### **GUJARAT TECHNOLOGICAL UNIVERSITY, AHMEDABAD, GUJARAT**

#### **COURSE CURRICULUM COURSE TITLE: ADVANCE JAVA PROGRAMMING (COURSE CODE: 3360701)**

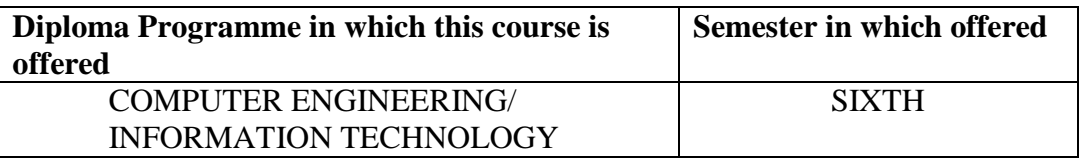

#### **1. RATIONALE** :

This course is to teach the students about the advances in JAVA PROGRAMMING. It covers the basic underlying concepts and techniques recently used in the IT industry. After going through this course student will be able to understand Web Development & Desktop application Development.

#### **2. COMPETENCY:**

The course content should be taught and implemented with the aim to develop different types of skills so that students are able to acquire following competencies:

 **Students will demonstrate the ability to design, code and test advanced Java programming project using graphical user interface in Java, and utilizes principles of event-handling in order to manipulate, store, and retrieve user data.**

#### **3. COURSE OUTCOMES:**

The theory should be taught and practical should be carried out in such a manner that students are able to acquire different learning out comes in cognitive, psychomotor and affective domain to demonstrate following course outcomes.

- i. Develop Applet Programming using various techniques
- ii. Develop applications using AWT Events
- iii. Update and retrieve the data from the databases using JDBC-ODBC.
- iv. Develop server side programs in the form of servlets.
- **v.** Develop JSP applications using JSP Tags.

#### GTU/NITTTR/Bhopal/14-15 **State** Gujarat State

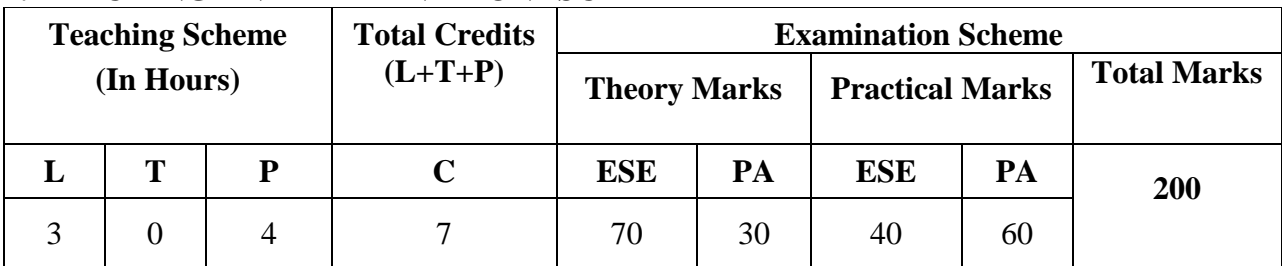

# **4. TEACHING AND EXAMINATION SCHEME**

**Legends: L -** Lecture; **T -** Tutorial/Teacher Guided Student Activity; **P -** Practical; **C -** Credit; **ESE** - End Semester Examination; **PA** - Progressive Assessment

**Note:** It is the responsibility of the institute heads that marks for **PA of theory** & **ESE and PA of practical** for each student are entered online into the GTU Portal at the end of each semester within the dates specified by GTU.

### 5. **COURSE DETAILS**

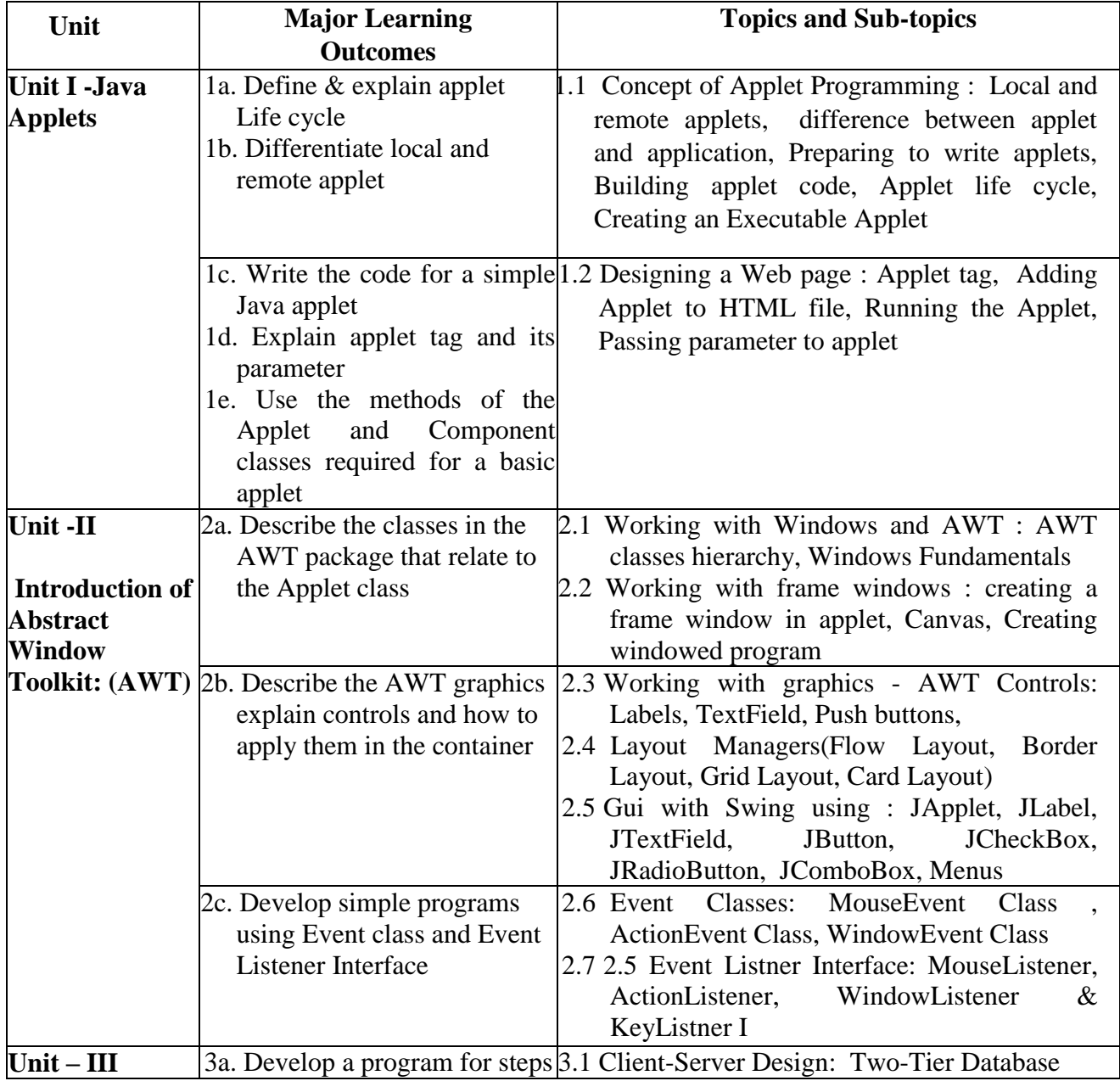

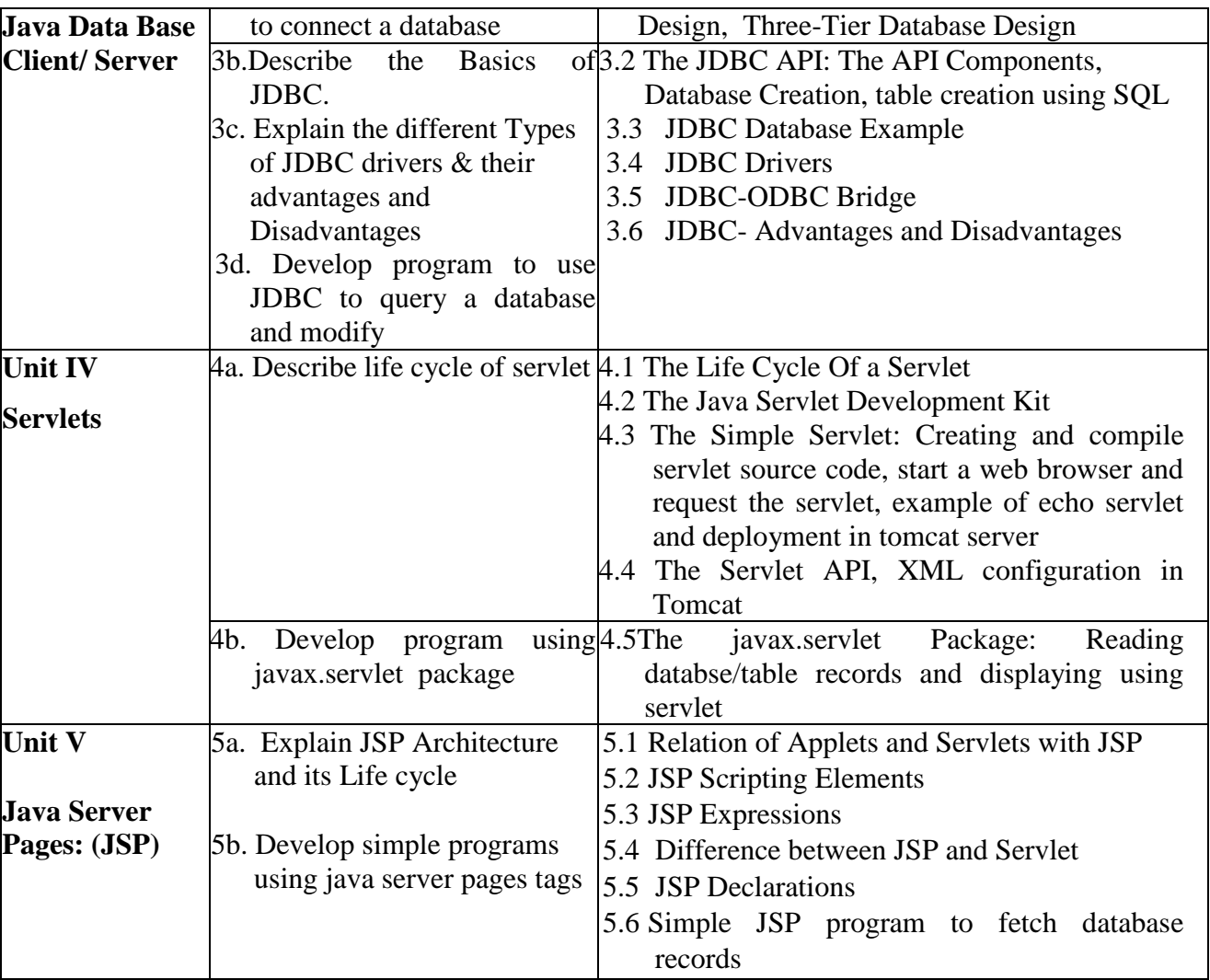

# **6. SUGGESTED SPECIFICATION TABLE WITH HOURS & MARKS (THEORY)**

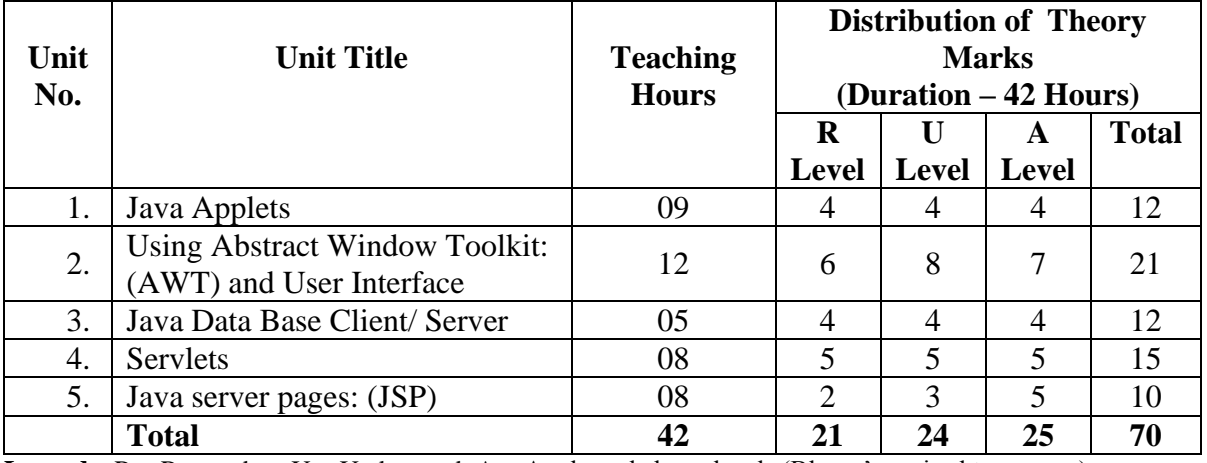

**Legends:**  $R =$  Remember;  $U =$  Understand;  $A =$  Apply and above levels (Bloom's revised taxonomy)

**Note:** This specification table shall be treated as only general guideline for students and teachers. The actual distribution of marks in the question paper may vary from above table.

#### **7. SUGGESTED LIST OF EXERCISES/PRACTICAL**

The practical should be properly designed and implemented with an attempt to develop different types of skills **(outcomes in psychomotor and affective domain)** so that students are able to acquire the competencies/programme outcomes. Following is the list of practical exercises for guidance.

*Note: Here only outcomes in psychomotor domain are listed as practical. However, if these practical are completed appropriately, they would also lead to development of certain outcomes in affective domain which would in turn lead to development of Course Outcomes related to affective domain. Thus over all development of Programme Outcomes (as given in a common list at the beginning of curriculum document for this programme) would be assured.* 

*Faculty should refer to that common list and should ensure that students also acquire outcomes in affective domain which are required for overall achievement of Programme Outcomes/Course Outcomes.*

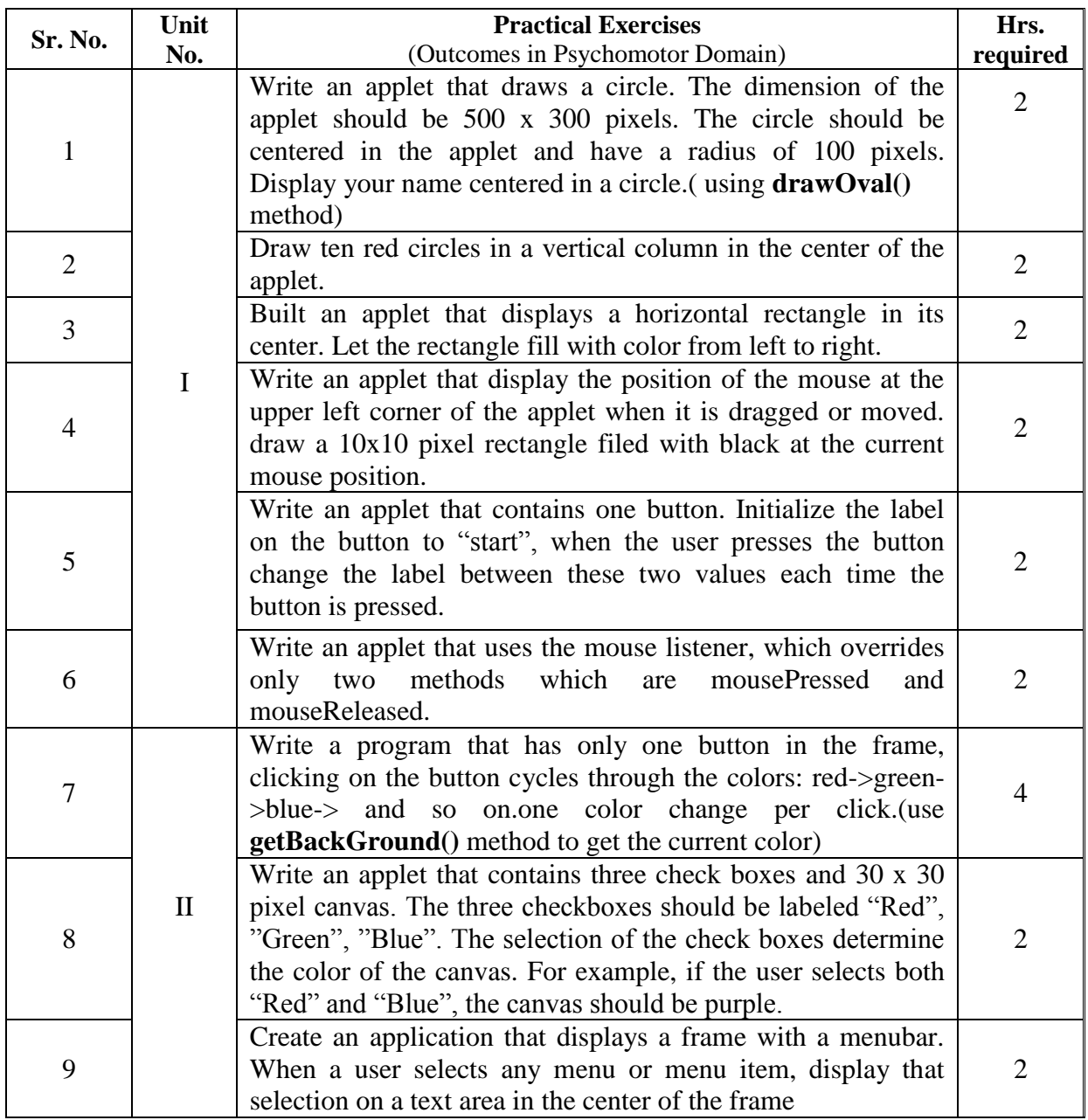

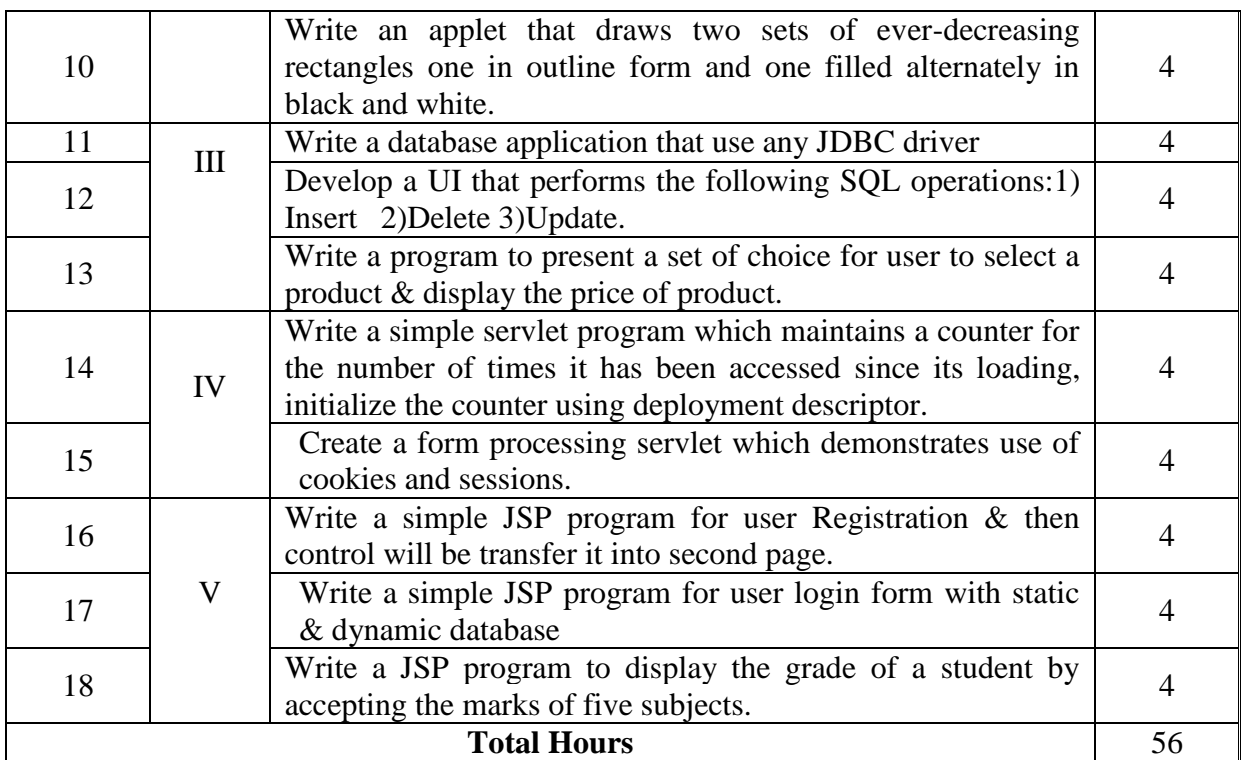

#### **8. SUGGESTED LIST OF STUDENT ACTIVITIES**

Following is the list of proposed student activities such as:

- i. Understanding of Advance JAVA programming.
- ii. Demonstrate Advance JAVA programming in real world.
- iii. Develop a program with real world application
- iv. Develop Mini Projects
- v. Solve Real time industry problems through Advance JAVA programming.

# **9. SPECIAL INSTRUCTIONAL STRATEGIES (if any)**

i. Faculty should demonstrate the features of Advance Java for clear understanding of the students

# **10. SUGGESTED LEARNING RESOURCES**

### **(A) List of Books:**

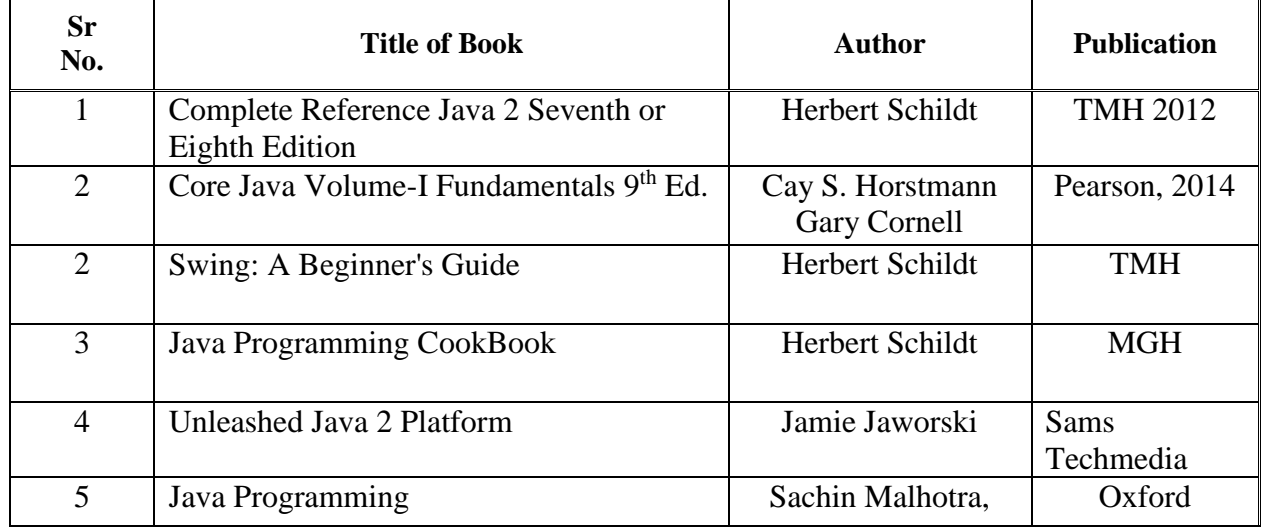

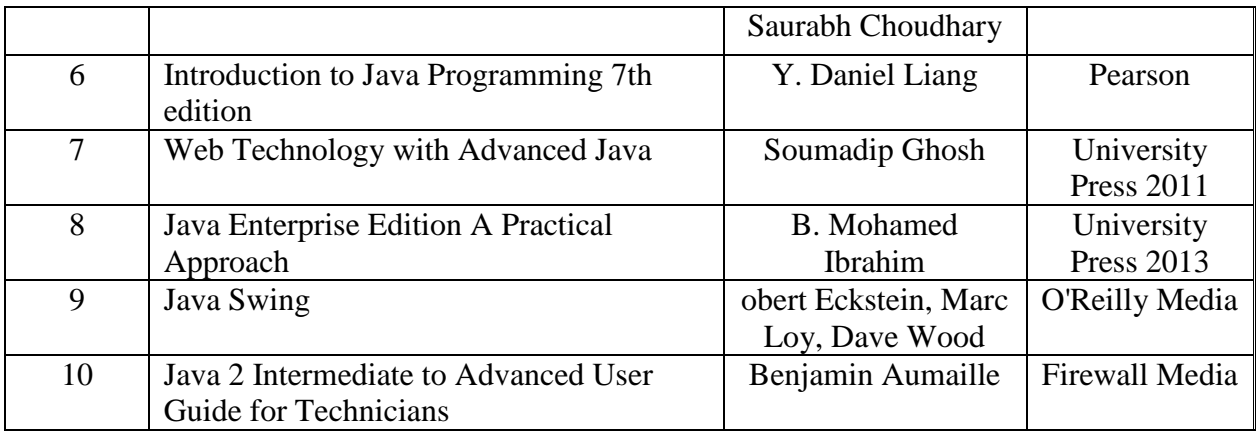

### **(B)List of Major Equipment/Materials**

**Hardware:** Desktop Computer P-IV processor or higher **Software:** jdk1.2 or higher version, BlueJ, NetBeans , Eclipse

### **(C)List of Software / Learning Websites**

- **i.** Refer Edx.org site for HKUSTx: COMP102x Introduction to Computing with Java, coursera.org for similar courses
- **ii.** https://docs.oracle.com/javase/tutorial/deployment/applet/index.html
- **iii.** https://docs.oracle.com/javaee/6/tutorial/doc/bnafd.html
- **iv.** https://docs.oracle.com/javase/tutorial/jdbc/
- **v.** https://docs.oracle.com/javaee/5/tutorial/doc/bnagx.html
- **vi.** Table of content for chapter 2 http://docs.oracle.com/javase/tutorial/uiswing/TOC.html
- **vii.** on MIT Platform Open course on java : http://math.hws.edu/javanotes/c6/index.html
- **viii.** Applet Fundamentals http://docs.oracle.com/javase/tutorial/deployment/applet/index.html
	- **ix.** Entire Tutorial on Swing <http://docs.oracle.com/javase/tutorial/uiswing/start/about.html>
	- **x.** Examples : <http://docs.oracle.com/javase/tutorial/uiswing/examples/components/index.html>
	- **xi.** All Componet Details <http://docs.oracle.com/javase/tutorial/uiswing/components/index.html>
- **xii.** Lay out Managers : http://docs.oracle.com/javase/tutorial/uiswing/layout/index.html
- **xiii.** Events : http://docs.oracle.com/javase/tutorial/uiswing/events/index.html

# **11. COURSE CURRICULUM DEVELOPMENT COMMITTEE**

# **Faculty Members from Polytechnics**

- **Prof. P. P. Kotak**, H. O. D Computer Department, A. V. P. T. I., Rajkot
- **Prof. R. M. Shaikh**, H.O.D Computer Department, K. D. Polytechnic, Patan
- **Prof. K. N. Raval**, H.O.D Computer Department, R. C. Technical Institute, Ahmedabad
- **Prof. R. M. Shah**, Sr. Lecturer in Computer Technology, Government Polytechnic, Ahmedabad.
- **Ms. A. S. Galathiya**, Lecturer Computer, R C Technical Institute, Ahmedabad.
- **Mr. H. J. Prajapati**, Lecturer (IT), Government Polytechnic, Himatnagar.
- **Mr. A. J. Shah**, Lecturer IT, L.J Polytechnic, Ahmedabad.

### **Coordinator and Faculty Members from NITTTR Bhopal**

- **1) Dr. M. A. Rizvi,** Associate Professor, Dept. of Computer Engineering and Applications.
- 2) **Dr. R. K. Kapoor**, Associate Professor, Dept. of Computer Engineering and Applications, NITTTR